# Ideen für die Arbeit mit Comics

Lesemotivation ab der 5. Klasse

Comics sind, gerade für schwache Leser:innen und Leseanfänger:innen, ein niedrigschwelliger Zugang zur Literatur. Die Kombination aus überschaubarer, deutlich abgegrenzter Textmenge und Bildern unterstützt den Leseprozess und führt zu motivierenden Leseerlebnissen. Zudem unterstützt die Lektüre von Comics die heute zunehmend wichtige visual literacy. Im Folgenden werden zehn Ideen für die Arbeit mit Comics vorgestellt.

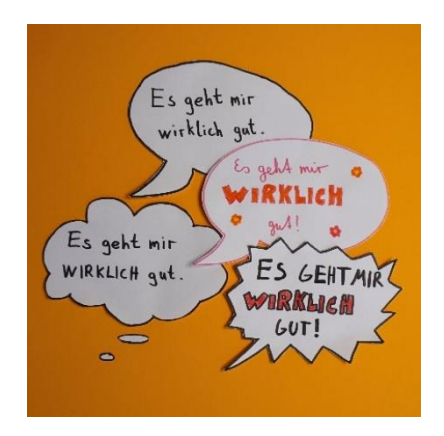

#### **Soundwords gestalten**

Ein Comic ohne das Gestaltungsmittel der Lautmalerei ist undenkbar. Sie stützt die Vorstellung der gezeigten Situation, indem sie "vertont" wird. Eine gute Übung, um auf Soundwords und ihre Gestaltung aufmerksam zu machen, ist, selber Klangworte erstellen zu lassen. Dafür gehen alle nach draußen und sammeln zunächst gedanklich Geräusche, indem sie sich mit geschlossenen Augen an einen Ort stellen oder setzen. Aus der Sammlung wird individuell ein Geräusch ausgewählt und gezeichnet. Alternativ können auch (vorher aufgenommene) Geräusche im Raum vorgespielt werden.

### **Sprech-/Gedankenblasen entwerfen**

Für das Layout von Sprech- und Gedankenblasen stehen verschiedene Gestaltungsmittel zur Verfügung, z.B. Schriftart und Schriftgröße, Farbe der Blase und Symbole. Die Wirkung dieser Gestaltungsmöglichkeiten kann erfahrbar gemacht werden, indem den Schüler:innen ein Satz und verschiedene Stimmungen an die Hand gegeben werden. Die Aufgabe ist, den Satz und die Sprechoder Gedankenblase der Stimmung entsprechend zu gestalten.

Alternativ können aus einzelnen Panels auch Sprechblasen oder die Figuren gelöscht und durch die Schüler:innen passend zum Kontext erstellt werden.

#### **Eine Sequenz ordnen**

Diese Aufgabe schult den genauen Blick. Ein möglichst textloser Comicstrip wird in die einzelnen Panels zerschnitten und soll durch die Schüler:innen wieder in eine sinnvolle Reihenfolge gebracht werden. Spannend ist, wenn andere Anordnungen als die originale gefunden werden und dadurch eine komplett andere Geschichte entsteht.

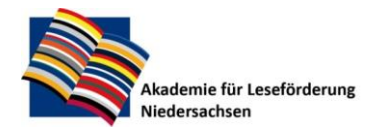

Gottfried Wilhelm Leibniz Bibliothek Waterloostr 8 30169 Hannover

Tel.: +49 511 1267 308 Mail[: alf@gwlb.de](mailto:alf@gwlb.de) Web[: www.alf-hannover.de](http://www.alf-hannover.de/)

# **Die Panelgröße als Gestaltungsmittel**

Für diese Übung eignet sich am besten ein Auszug aus einem Comic, der auch im Original mit unterschiedlichen Panelgrößen arbeitet. Alle Panels werden in drei Größen kopiert und den Schüler:innen zur Verfügung gestellt. Ihre Aufgabe ist, sich bei allen Panels für jeweils eine Größe zu entscheiden und ihre Entscheidung zu begründen.

## **Die Wirkung von Rahmen untersuchen**

Ein Panel wird mehrfach ohne den Originalrahmen auf ein Blatt kopiert. Die Schüler:innen gestalten unterschiedliche Rahmen für das Bild und wählen anschließend den Rahmen aus, der ihrer Meinung nach am besten passt. Je nach Gruppe kann es sinnvoll sein, im Vorfeld unterschiedliche Rahmungen vorzustellen.

### **Leerstellen füllen**

Der sogenannte Rinnstein, also der Platz zwischen zwei Panels, stellt oft eine Leerstelle dar, die durch die Rezipient\*innen gedanklich gefüllt werden muss. Es bietet sich an, weitere Bilder zu malen oder einen Text zu schreiben, um eine Brücke zwischen zwei Panels zu schaffen.

## **Sich einer Figur nähern**

Aus einem Comic werden vor der Lektüre 4-6 einzelne, zur Figur aussagekräftige Panels ausgewählt. Ausgehend von diesen Panels verfassen die Schüler:innen eine Selbstvorstellung der Figur. Bei jüngeren Leser:innen empfiehlt es sich, eine vorstrukturierte Selbstvorstellung zu nutzen. Dies können Formulierungshilfen oder eine Kopie einer Doppelseite aus sogenannten Freundschaftsbüchern sein, die im Namen der Figur ausgefüllt wird.

## **Typische Figuren entwerfen**

Superheld:innen gehören zur Comicwelt und sind durch sie bekannt geworden. Schüler:innen sollen sich in dieser Übung selber als Superheld:innen darstellen. Damit keine Strichmännchen entstehen, werden geometrische Figuren genutzt. Alternativ können sie auch ein Comic-Monster zeichnen.

### **Instagram/TikTok**

Ältere Schüler:innen können überlegen, wie der Account einer Figur auf einer der gängigen sozialen Plattformen aussehen könnte. Sie können begleitend zur Lektüre an (von ihnen gewählten) zentralen Stellen einen Post für die Figur generieren. Gut geht das mit der englischsprachigen Webanwendung [Zeoob.](https://zeoob.com/) Sie funktioniert ohne Anmeldung und die Nutzung ist intuitiv. Das fertige Produkt kann als Bilddatei heruntergeladen und in einem geschützen, digitalen Raum allen zur Verfügung gestellt werden.

In diesem Zusammenhang bietet sich eine Reflexion von sozialen Netzwerken und deren Nutzung an.

## **Eigene Comics erstellen**

Mit den Apps [Book Creator](https://bookcreator.com/) oder [Comic Life](https://plasq.com/) können eigene Comics erstellt werden.

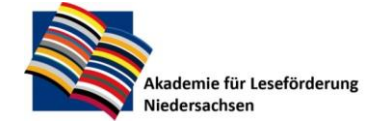

Gottfried Wilhelm Leibniz Bibliothek Waterloostr 8 30169 Hannover

Tel.: +49 511 1267 308 Mail[: alf@gwlb.de](mailto:alf@gwlb.de) Web[: www.alf-hannover.de](http://www.alf-hannover.de/)